DSC 140B<br>Representation Learning

Lecture 08 | Part 1

**Diagonalization**

#### **Matrices of a Transformation**

▶ Let  $f:\mathbb{R}^d\to\mathbb{R}^d$  be a linear transformation

 $\blacktriangleright$  The matrix representing  $f$  wrt the **standard basis** is:

$$
A = \begin{pmatrix} \uparrow & \uparrow & \uparrow & \uparrow \\ \vec{f}(\hat{e}^{(1)}) & \vec{f}(\hat{e}^{(2)}) & \cdots & \vec{f}(\hat{e}^{(d)}) \\ \downarrow & \downarrow & \downarrow & \downarrow \end{pmatrix}
$$

#### **Matrices of a Transformation**

▶ If we use a different basis  $\mathcal{U} = {\hat{u}^{(1)}, ..., \hat{u}^{(d)}}$ , the matrix representing  $f$  is:

$$
A_{\mathcal{U}} = \begin{pmatrix} \uparrow & \uparrow & \uparrow & \uparrow \\ [\vec{f}(\hat{u}^{(1)})]_{\mathcal{U}} & [\vec{f}(\hat{u}^{(2)})]_{\mathcal{U}} & \cdots & [\vec{f}(\hat{u}^{(d)})]_{\mathcal{U}} \\ \downarrow & \downarrow & \downarrow & \downarrow \end{pmatrix}
$$

**•** If  $\vec{y}$  =  $A\vec{x}$ , then  $[\vec{y}]_{\mathcal{U}} = A_{\mathcal{U}}[\vec{x}]_{\mathcal{U}}$ 

# **Diagonal Matrices**  $\begin{pmatrix} 1 & 0 \\ 0 & 2 \end{pmatrix}$

- ▶ Diagonal matrices are very nice / easy to work with.
- $\blacktriangleright$  Suppose A is a matrix. Is there a basis <u>U</u> where  $A_{\mathcal{U}}$  is diagonal?
- ▶ Yes! If A is symmetric.

#### **The Spectral Theorem**<sup>1</sup>

▶ Theorem: Let A be an  $n \times n$  symmetric matrix. Then there exist  *eigenvectors of*  $*A*$  *which are all* mutually orthogonal.

<sup>1</sup>for symmetric matrices

#### **Eigendecomposition**

- $\blacktriangleright$  If A is a symmetric matrix, we can pick d of its eigenvectors  $\hat{u}^{(1)},...$  ,  $\hat{u}^{(d)}$  to form an orthonormal basis.
- Any vector  $\vec{x}$  can be written in terms of this **eigenbasis**.
- ▶ This is called its **eigendecomposition**:

$$
\vec{x} = b_1 \hat{u}^{(1)} + b_2 \hat{u}^{(2)} + \dots + b_d \hat{u}^{(d)}
$$

#### **Matrix in the Eigenbasis**

- $\blacktriangleright$  **Claim**: the matrix of a linear transformation  $f$ , ⃗ written in a basis of its eigenvectors, is a **diagonal** matrix.
- $\blacktriangleright$  The entries along the diagonal will be the **eigenvalues**.

 $0.200 + 0.200 + ... + 0.7000$  $[\vec{f}(\hat{u}^{(1)})]_{\mathcal{U}}\ [\vec{f}(\hat{u}^{(2)})]_{\mathcal{U}}$  $[\vec{f}(\hat{u}^{(d)})]_{\mathcal{U}}$  $A_{\mathcal{U}}$  $\mathcal{C}^{(0)}$  $\bigcirc$  (1)  $=\overline{\lambda_1 \hat{u}^{(1)}}$ , so  $[\vec{f}(\hat{u}^{(1)})]_{\mathcal{U}} = (\lambda_1, 0, ..., 0)^T$ .<br> $\overline{A_2 \hat{u}^{(2)}}$ , so  $[\vec{f}(\hat{u}^{(2)})]_{\mathcal{U}} = (0, \lambda_2, ..., 0)^T$ .  $t \theta \sqrt{n}$  $+ 0 - (1)$  $+0.66$ 

#### **Matrix Multiplication**

▶ We have seen that matrix multiplication<br>evaluates a linear transformation.<br>▶ In the standard basis:<br>▶ In the standard basis: evaluates a linear transformation.

In the standard basis:

$$
\vec{f}(\vec{x}) = A\vec{x}
$$

 $\triangleright$  In another basis:

$$
\left[\vec{f}(\vec{x})\right]_{\mathcal{U}} = A_{\mathcal{U}}[\vec{x}]_{\mathcal{U}}
$$

# **Diagonalization**  $\int_1^1 (\hat{y})^2 dy$

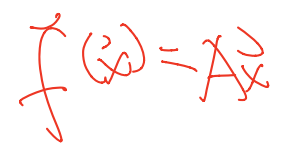

 $\mathscr{C}$  Another way to compute  $f(x)$ , starting with  $\vec{x}$  in ⃗ the standard basis:

1. Cha<u>nge basis to the eigenbasis with U.  $\rightarrow$ </u>

2. Apply  $f$  in the eigenbasis with the diagonal  $A_{\mathcal{U}}$ .

 $\mathcal{S}_1$ . Go *back* to the standard basis with  $U^T$ .

That is,  $A\vec{x} = U^T A_{\lambda i} U \vec{x}$ . It follows that  $\vec{A} = U^T \vec{A}$ 

#### **Spectral Theorem (Again)**

- ▶ Theorem: Let A be an *n* × *n* symmetric matrix. Then there exists an orthogonal matrix  $U$  and a diagonal matrix  $\Lambda$  such that  $A = U^T \Lambda U$ .
- Change of *basis* natrix<br>The rows of U are the eigenvectors of A, and the entries of Λ are its eigenvalues.
- ▶ *U* is said to **diagonalize** A.

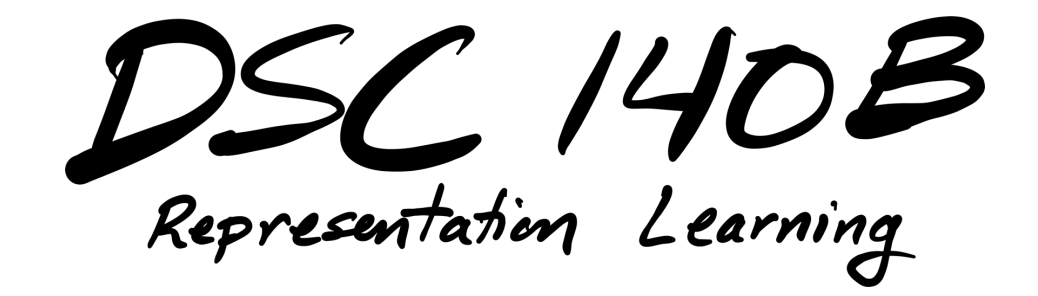

Lecture 08| Part 2

**Dimensionality Reduction**

## **High Dimensional Data**

▶ Data is often high dimensional (many features)

▶ Example: Netflix user

- ▶ Number of movies watched
- ▶ Number of movies saved
- ▶ Total time watched
- ▶ Number of logins
- ▶ Days since signup

 $\blacktriangleright$  :

- Average rating for comedy
- Average rating for drama

Gopagle  $\Lambda$   $\sim$   $\sim$  $\beta$   $[00000]$  $\int$   $\int$  00.0000  $\int$ 

#### **High Dimensional Data**

- ▶ More features can give us more information
- $\triangleright$  But it can also cause problems
- ▶ **Today**: how do we reduce dimensionality without losing too much information?

#### **More Features, More Problems**

 $\triangleright$  Difficulties with high dimensional data:

- 1. Requires more compute time / space
- 2. Hard to visualize / explore
- 3. The "curse of dimensionality": it's harder to learn

## **Experiment**

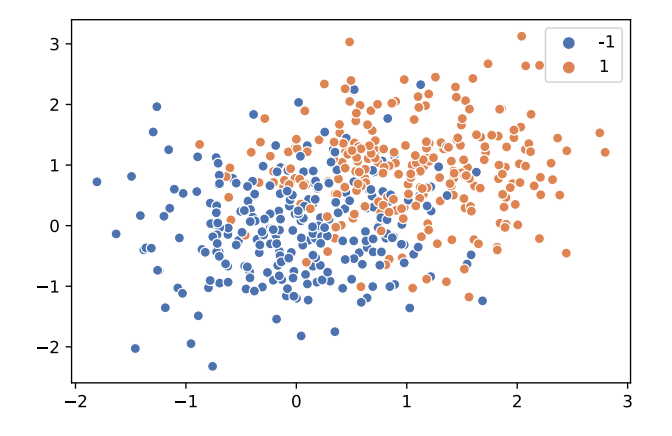

 $\triangleright$  On this data, low 80% train/test accuracy

 $w_0 + w_1 \cdot x_1 + w_2 x_2 = 4$ 

- $402$ Add 400 features of pure noise, re-train
- ▶ Now: 100% train accuracy, **58%** test accuracy

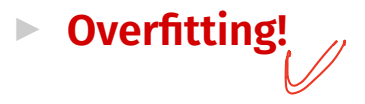

#### **Task: Dimensionality Reduction**

- ▶ We'd often like to **reduce** the dimensionality to improve performance, or to visualize.
- $\triangleright$  We will typically lose information

 $\triangleright$  Want to minimize the loss of useful information

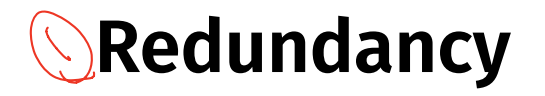

- $\triangleright$  Two (or more) features may share the same information.
- $\blacktriangleright$  Intuition: we may not need all of them.

# **Today**

- $\blacktriangleright$  Today we'll think about reducing dimensionality from  $\mathbb{R}^d$  to  $\mathbb{R}^1$   $\downarrow$   $\rightarrow$   $\downarrow$
- ▶ Next time we'll go from  $\mathbb{R}^d$  to  $\mathbb{R}^{d'}$ , with  $d' \leq d$

#### **Today's Example**

- $\blacktriangleright$  Let's say we represent a phone with two features:  $\triangleright$   $x_1$ : screen width  $(\chi_{\rho}, \chi_{\rho})$  $\triangleright$   $x_2$ : phone weight
- $\triangleright$  Both measure a phone's "size".  $\frac{1}{2}$
- **E** Instead of representing a phone with both  $x_1$  and  $x<sub>2</sub>$ , can we just use a single number,  $z<sup>2</sup>$ ▶ Reduce dimensionality from 2 to 1.

#### **First Approach: Remove Features**

- $\triangleright$  Screen width and weight share information.
- ▶ **Idea:** keep one feature, remove the other.
- In That is, set new feature  $z=x_1$  (or  $z=x_2$ ).

#### **Removing Features**

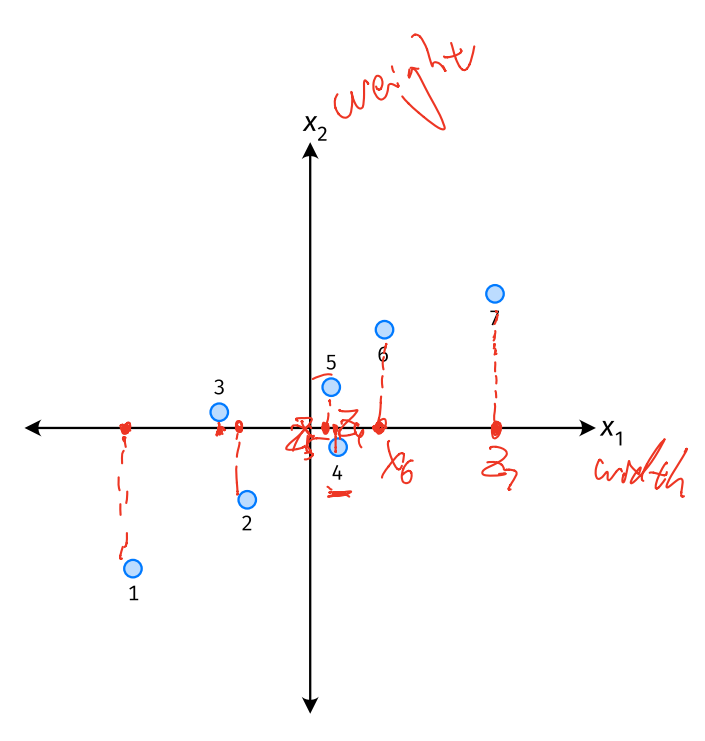

- Say we set  $z^{(i)} = \vec{x}_1^{(i)}$  for each phone, i.
- Observe:  $z^{(4)} > z^{(5)}$ .
- Is phone 4 really "larger" than phone 5?

#### **Removing Features**

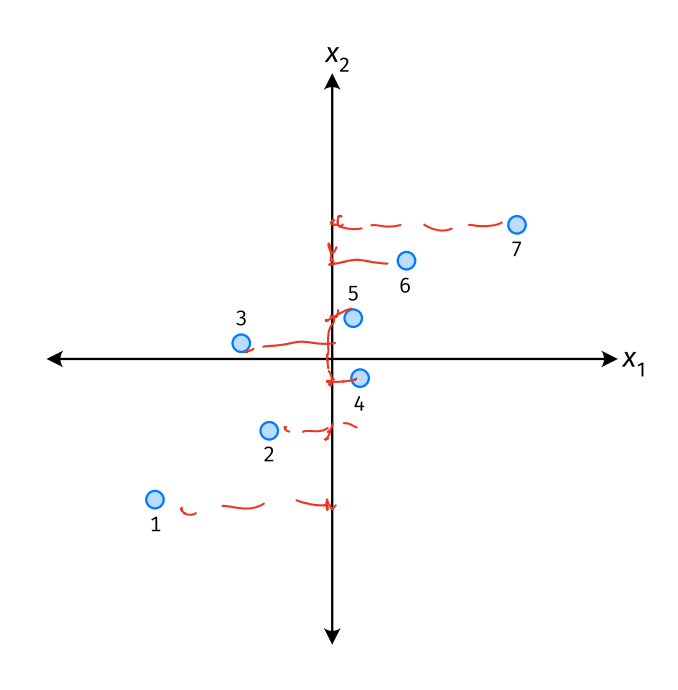

- Say we set  $z^{(i)} = \vec{x}_2^{(i)}$  for each phone, *i*.
- Observe:  $z^{(3)} > z^{(4)}$ .
- ▶ Is phone 3 really "larger" than phone 4?

#### **Better Approach: Mixtures of Features**

 $\blacktriangleright$  **Idea**: z should be a combination of  $x_1$  and  $x_2$ .

One approach: linear combination.

$$
Z = U_1 X_1 + U_2 X_2
$$

$$
= \vec{u} \cdot \vec{x}
$$

 $\nu_1,...,u_2$  are the mixture coefficients; we can choose them.

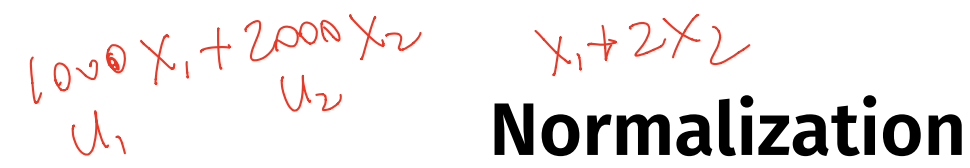

- $\triangleright$  Mixture coefficients generalize proportions.
- ▶ We could assume, e.g.,  $|u_1| + |u_2| = 1$ .
- ▶ But it makes the math easier if we assume  $u_1^2 + u_2^2 = 1$ .  $u_1^2 + u_2^2 = 1$ . Equivalently, if  $\vec{u} = (u_1, u_2)^T$ , assume  $\|\vec{u}\| = 1$

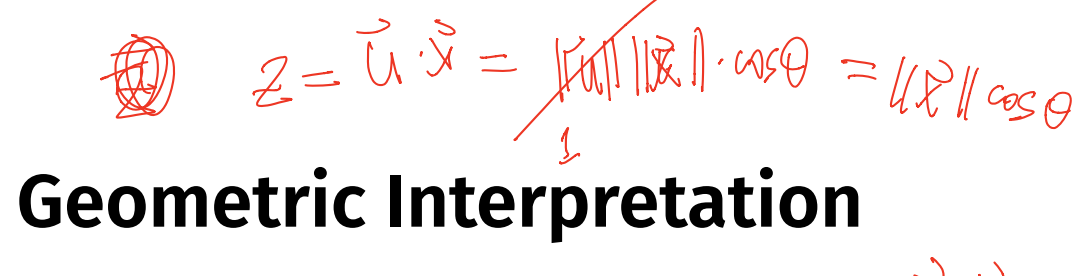

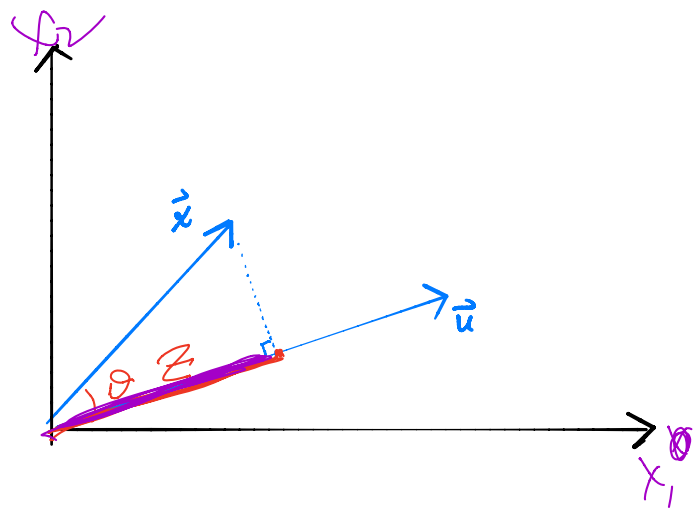

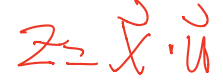

z measures how much of  $\vec{x}$ is in the direction of  $\vec{u}$ 

 $\blacktriangleright$  If  $\vec{u} = (1, 0)^T$ , then  $z = x_1$ 

If 
$$
\vec{u} = (0, 1)^T
$$
, then  $z = x_2$ 

## **Choosing**  $\vec{u}$

- ▶ Suppose we have only two features:  $\triangleright$   $x_1$ : screen size  $\triangleright$   $x_2$ : phone thickness
- ▶ We'll create single new feature, z, from  $x_1$  and  $x_2$ .<br>▶ Assume  $z = u_1 x_1 + u_2 x_2 = \vec{x} \cdot \vec{u}$ Interpretation:  $z$  is a measure of a phone's size
- $\blacktriangleright$  How should we choose  $\vec{u} = (u_1, u_2)^T$ ?

#### **Visualization**

http://dsc140b.com/static/vis/pca-max\_variance/

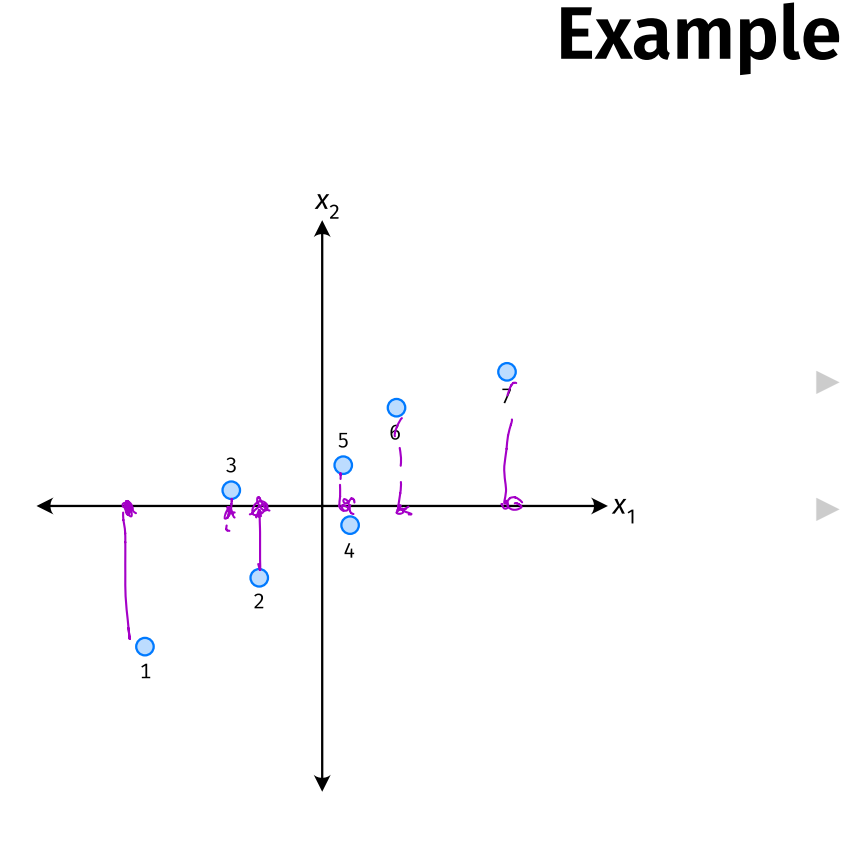

# $\vec{u}$  = ( $\vec{u}$ )

- $\triangleright$   $\vec{u}$  defines a direction
- $\triangleright$   $\vec{z}^{(i)} = \vec{x}^{(i)} \cdot \vec{u}$  measures position of  $\vec{x}$  along this direction

#### **Example**

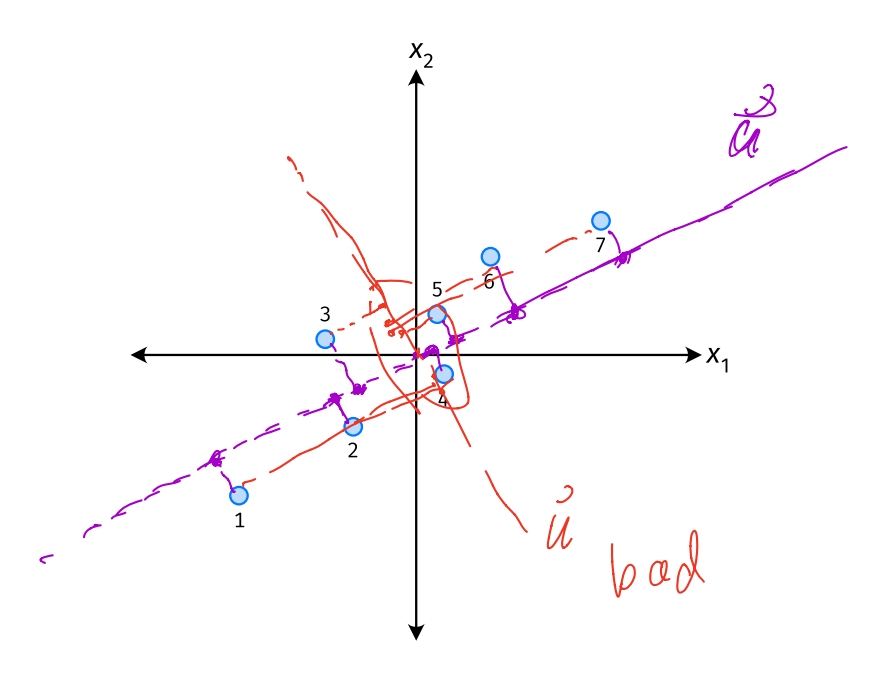

#### $\mathcal{F}$

Phone "size" varies most along a diagonal direction.

Along direction of  $\text{\textdegree{}}$  max variance", phones are well-separated.

**Idea:**  $\vec{u}$  should point in direction of "max variance".

#### **Our Algorithm (Informally)**

► **Given**: data points  $\vec{x}^{(1)}, ..., \vec{x}^{(n)} \in \mathbb{R}^d$ 

 $\triangleright$  Pick  $\vec{u}$  to be the direction of "max variance"

 $\triangleright$  Create a new feature, z, for each point:

$$
Z^{(i)} = \vec{X}^{(i)} \cdot \vec{u}
$$

#### **PCA**

▶ This algorithm is called **Principal Component Analysis**, or **PCA**.

 $\triangleright$  The direction of maximum variance is called the **principal component**.

#### **Exercise**

Suppose the direction of maximum variance in a data set is

$$
\vec{u} = (1/\sqrt{2}, -1/\sqrt{2})^T
$$

Let  $\triangleright$   $\vec{X}^{(1)} = (3, -2)^{T}$  $\blacktriangleright$   $\vec{X}^{(2)} = (1, 4)^T$ 

What are  $z^{(1)}$  and  $z^{(2)}$ ?

#### **Problem**

 $\blacktriangleright$  How do we compute the "direction of maximum variance"?

 $SC$  140B Representation Learning

Lecture 08| Part 3

**Covariance Matrices**

#### **Variance**

 $\triangleright$  We know how to compute the variance of a set of numbers  $X = \{X^{(1)}, ..., X^{(n)}\}$ :

Var(X) = 
$$
\frac{1}{n} \sum_{i=1}^{n} (x^{(i)} - \mu)^2
$$

▶ The variance measures the "spread" of the data

#### **Generalizing Variance**

If we have two features,  $x_1$  and  $x_2$ , we can compute the variance of each as usual:

Var(x<sub>1</sub>) = 
$$
\frac{1}{n} \sum_{i=1}^{n} (\vec{x}_1^{(i)} - \mu_1)^2
$$

Var(x<sub>2</sub>) = 
$$
\frac{1}{n} \sum_{i=1}^{n} (\vec{x}_2^{(i)} - \mu_2)^2
$$

▶ Can also measure how  $x_1$  and  $x_2$  vary together.

#### **Measuring Similar Information**

- ▶ Features which share information if they *vary together*.
	- ▶ A.k.a., they "co-vary"
- ▶ Positive association: when one is above average, so is the other
- $\triangleright$  Negative association: when one is above average, the other is below average

#### **Examples**

▶ Positive: temperature and ice cream cones sold.

▶ Positive: temperature and shark attacks.

▶ Negative: temperature and coats sold.

#### **Centering**

▶ First, it will be useful to **center** the data.

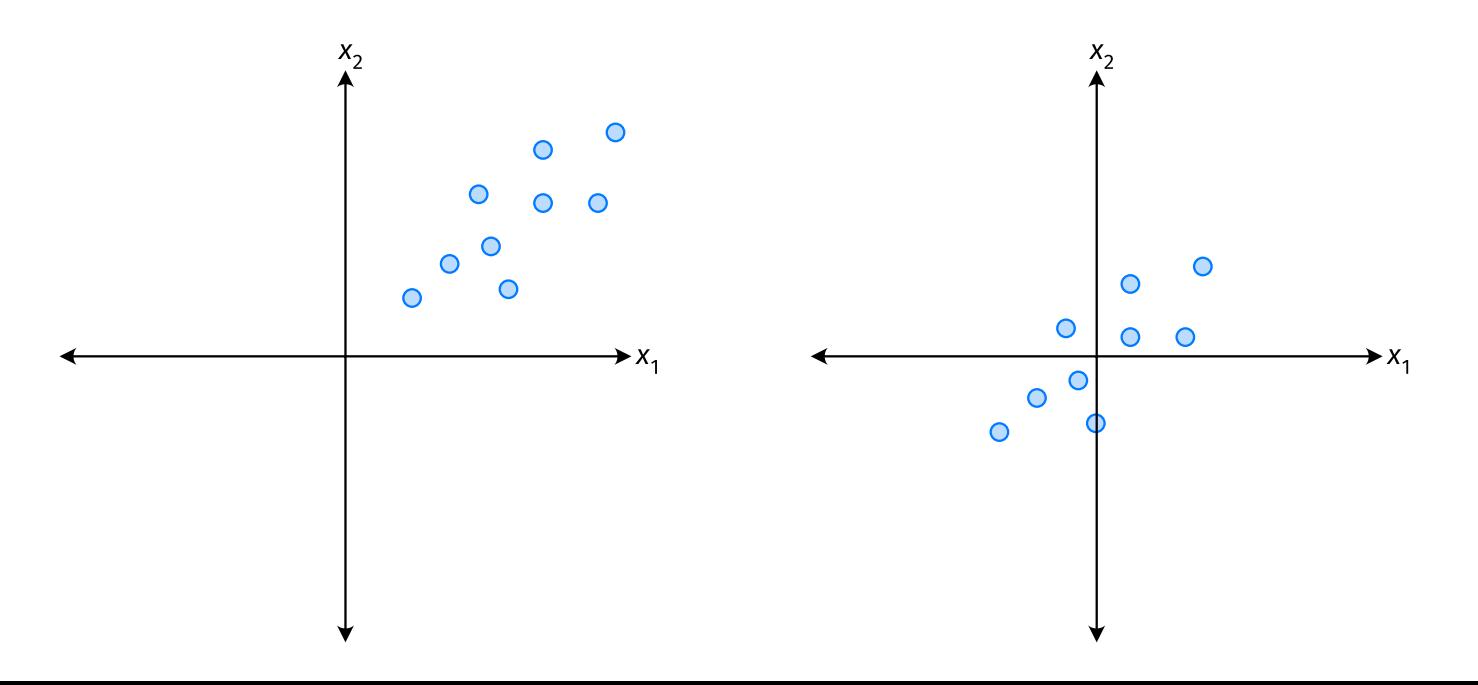

#### **Centering**

▶ Compute the mean of each feature:

$$
\mu_j = \frac{1}{n} \sum_{1}^{n} \vec{x}_j^{(i)}
$$

▶ Define new centered data:

$$
\vec{z}^{(i)} = \begin{pmatrix} \vec{x}_1^{(i)} - \mu_1 \\ \vec{x}_2^{(i)} - \mu_2 \\ \vdots \\ \vec{x}_d^{(i)} - \mu_d \end{pmatrix}
$$

## **Centering (Equivalently)**

 $\triangleright$  Compute the mean of all data points:

$$
\mu = \frac{1}{n} \sum_{1}^{n} \vec{x}^{(i)}
$$

▶ Defne new centered data:

$$
\vec{z}^{(i)} = \vec{x}^{(i)} - \mu
$$

#### **Exercise**

Center the data set:

 $\vec{x}^{(1)} = (1, 2, 3)^T$  $\vec{x}^{(2)} = (-1, -1, 0)^T$  $\vec{x}^{(3)} = (0, 2, 3)^T$ 

 $\triangleright$  One approach is as follows<sup>2</sup>.

$$
Cov(x_i, x_j) = \frac{1}{n} \sum_{k=1}^n \vec{x}_i^{(k)} \vec{x}_j^{(k)}
$$

 $\triangleright$  For each data point, multiply the value of feature *i* and feature  $j$ , then average these products.

 $\triangleright$  This is the **covariance** of features *i* and *j*.

<sup>2</sup>Assuming centered data

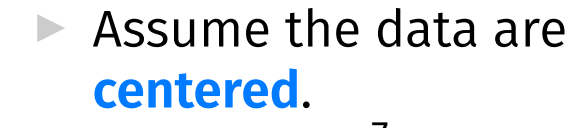

Covariance = 
$$
\frac{1}{7} \sum_{i=1}^{7} \vec{x}_1^{(i)} \times \vec{x}_2^{(i)}
$$

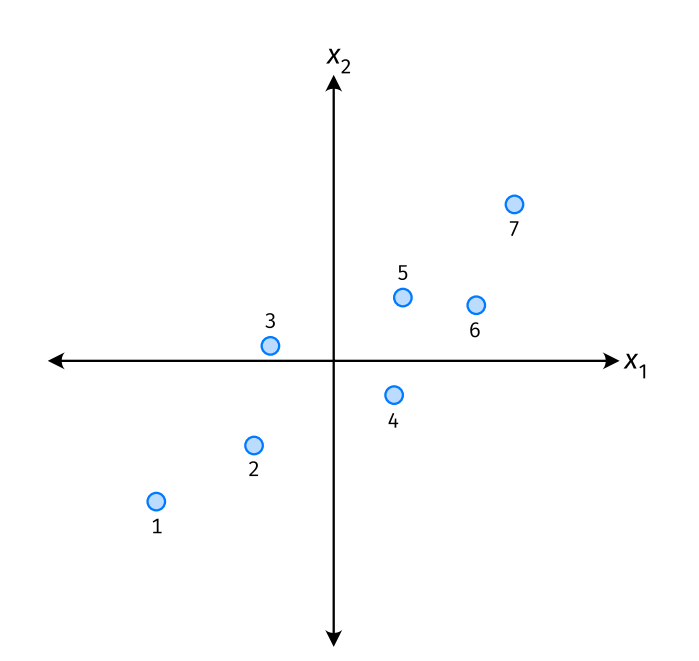

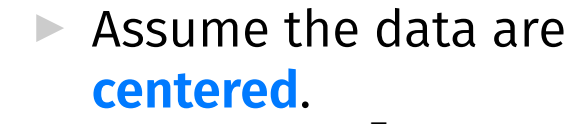

Covariance = 
$$
\frac{1}{7} \sum_{i=1}^{7} \vec{x}_1^{(i)} \times \vec{x}_2^{(i)}
$$

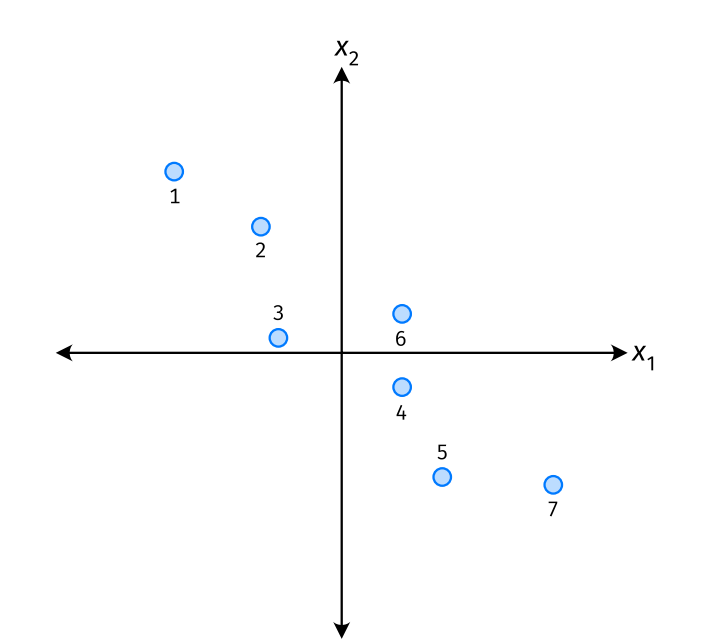

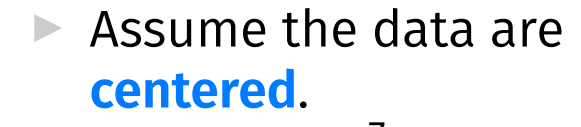

Covariance = 
$$
\frac{1}{7} \sum_{i=1}^{7} \vec{x}_1^{(i)} \times \vec{x}_2^{(i)}
$$

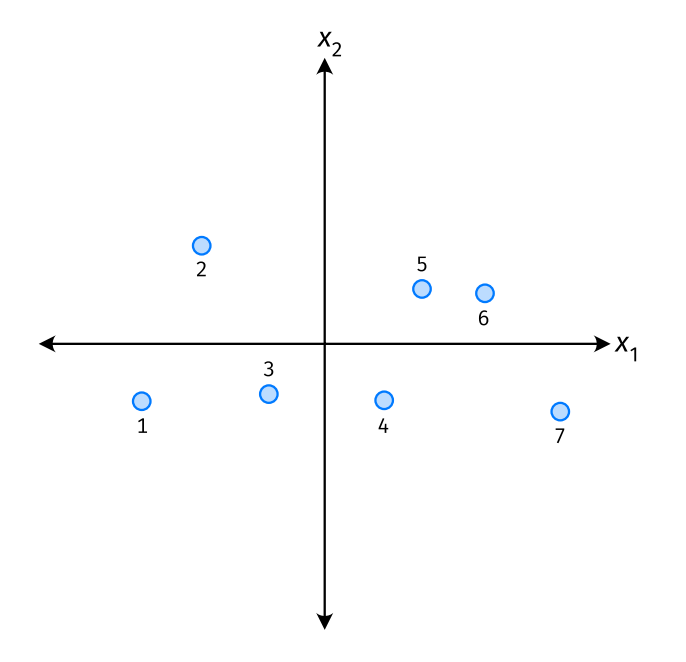

- ▶ The **covariance** quantifies extent to which two variables vary together.
- ▶ Assume we have centered the data.
- $\blacktriangleright$  The **sample covariance** of feature *i* and *j* is:

$$
\sigma_{ij} = \frac{1}{n} \sum_{k=1}^n \vec{x}_i^{(k)} \vec{x}_j^{(k)}
$$

#### **Exercise**

True or False:  $\sigma_{ij} = \sigma_{ji}$ ?  $\sigma_{ij} = \frac{1}{n}$ <u>n</u> ∑ =1  $\vec{X}_i^{(k)}\vec{X}_j^{(k)}$ J

#### **Covariance Matrices**

▶ Given data  $\vec{x}^{(1)}, ..., \vec{x}^{(n)} \in \mathbb{R}^d$ .

 $\blacktriangleright$  The **sample covariance matrix** C is the  $d \times d$ matrix whose ij entry is defined to be  $\sigma_{ii}$ .

$$
\sigma_{ij} = \frac{1}{n} \sum_{k=1}^n \vec{x}_i^{(k)} \vec{x}_j^{(k)}
$$

#### **Observations**

- $\triangleright$  Diagonal entries of C are the variances.
- ▶ The matrix is **symmetric**!

#### **Note**

 $\triangleright$  Sometimes you'll see the sample covariance defined as:

$$
\sigma_{ij} = \frac{1}{n-1} \sum_{k=1}^{n} \vec{x}_i^{(k)} \vec{x}_j^{(k)}
$$

Note the  $1/(n-1)$ 

- ▶ This is an **unbiased** estimator of the population covariance.
- ▶ Our defnition is the **maximum likelihood** estimator.
- ▶ In practice, it doesn't matter:  $1/(n 1) \approx 1/n$ .
- ▶ For consistency, in this class use  $1/n$ .

## **Computing Covariance**

 $\blacktriangleright$  There is a "trick" for computing sample covariance matrices.

▶ Step 1: make  $n \times d$  data matrix, X

▶ Step 2: make *Z* by centering columns of *X* 

▶ Step 3:  $C = \frac{1}{n}Z^{T}Z^{T}$ 

## **Computing Covariance (in code)**<sup>3</sup>

»> mu = X.mean(axis=0) »> Z = X - mu »> C = 1 / len(X) \* Z.T @ Z

3Or use np.cov